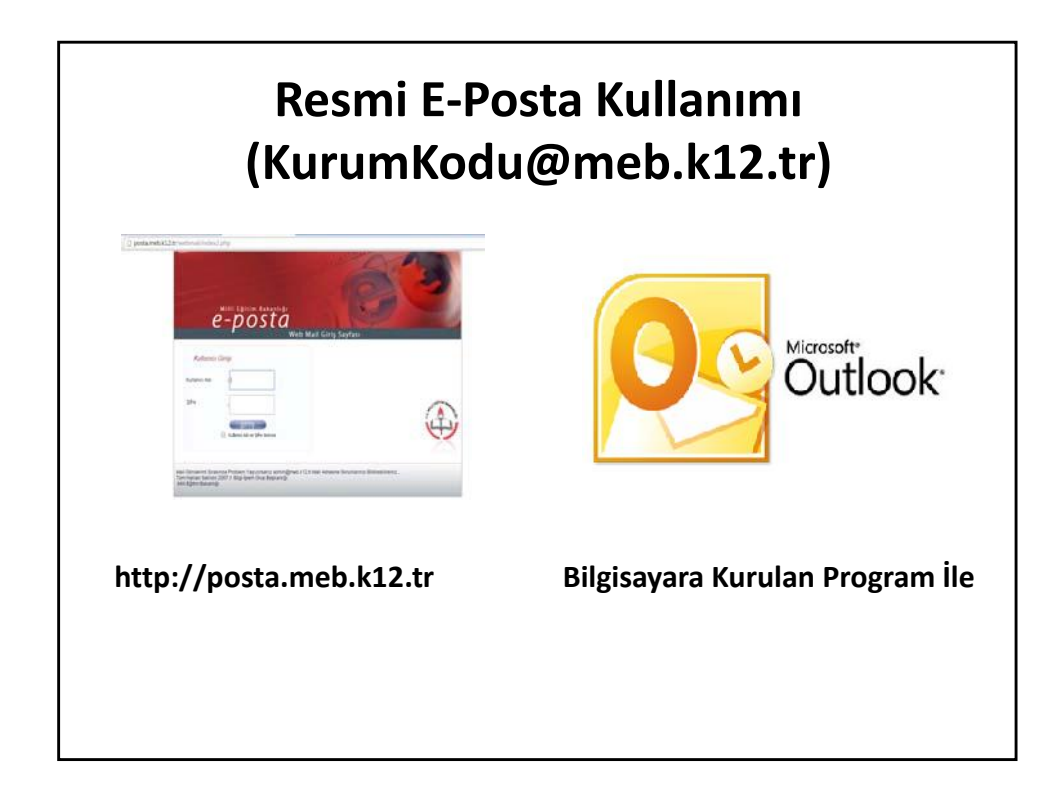

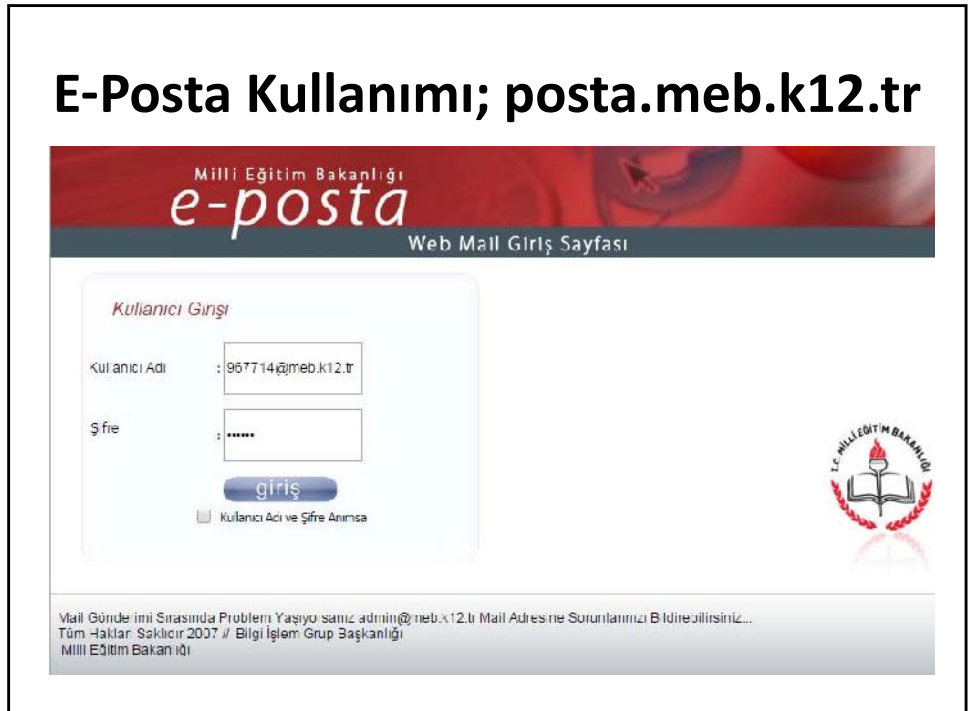

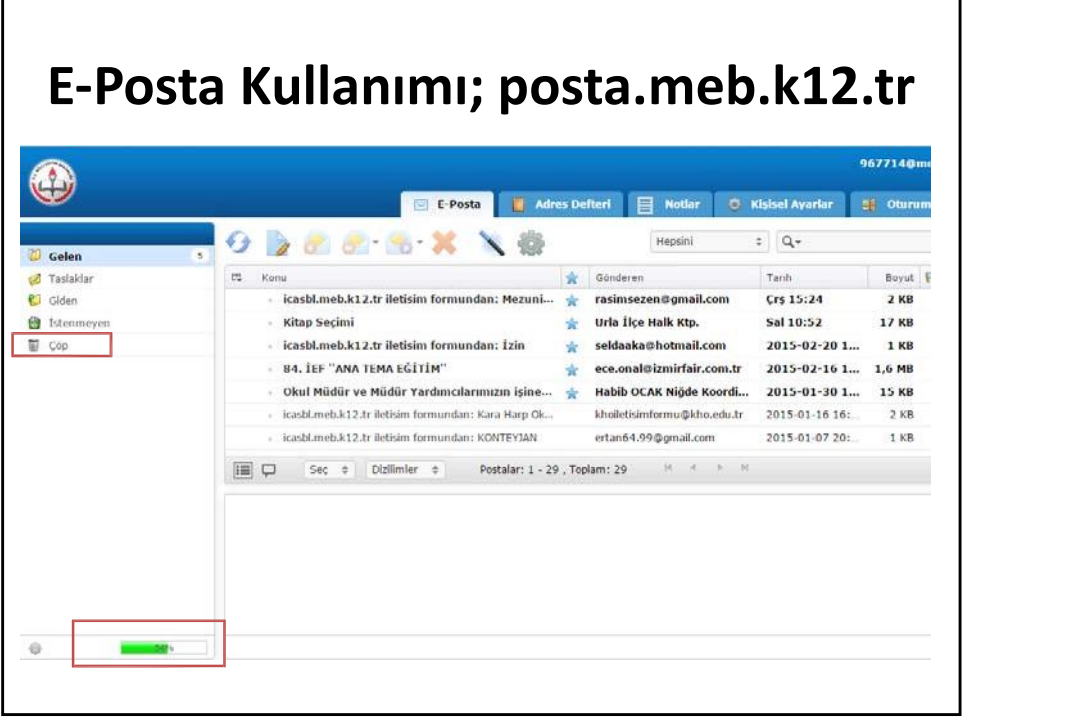

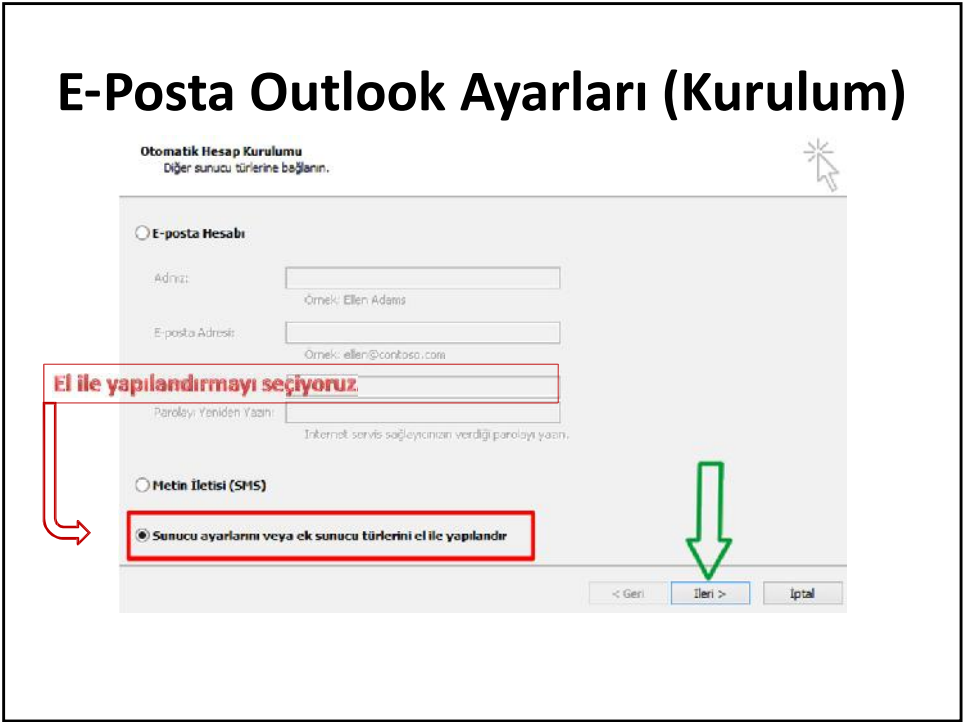

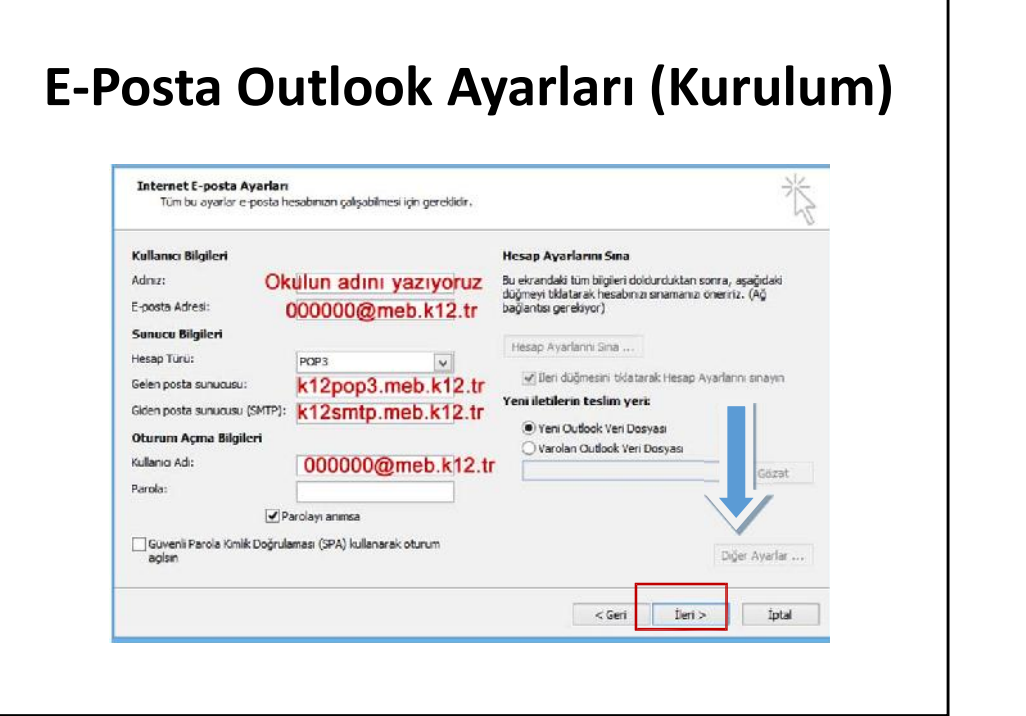

## **"İLERİ" DEMEDEN ÖNCE DİĞER AYARLARA GİRİYORUZ.**

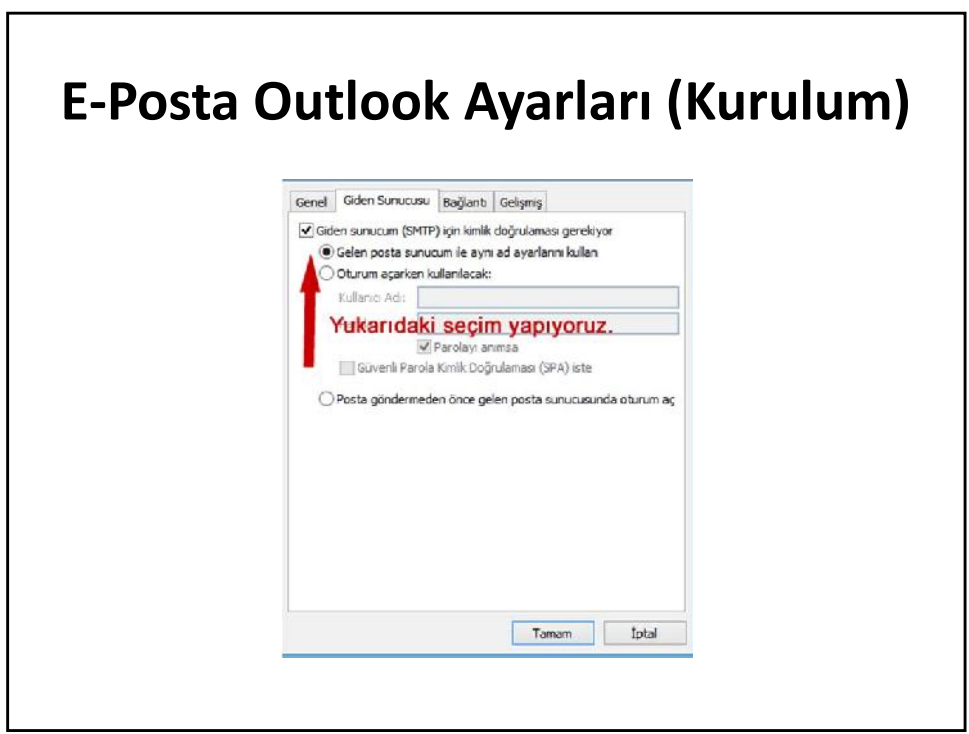

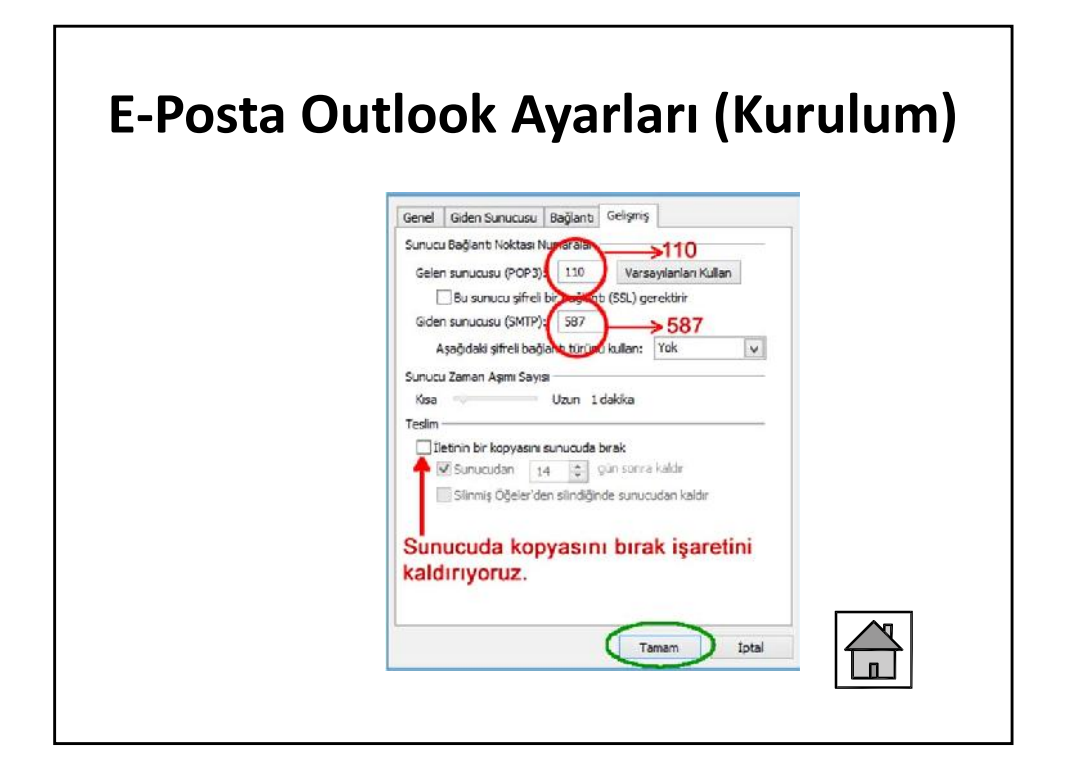